# Package 'nlsic'

June 26, 2023

<span id="page-0-0"></span>Title Non Linear Least Squares with Inequality Constraints

Version 1.0.4

Maintainer Serguei Sokol <sokol@insa-toulouse.fr>

Description We solve non linear least squares problems with optional equality and/or inequality constraints. Non linear iterations are globalized with back-tracking method. Linear problems are solved by dense QR decomposition from 'LAPACK' which can limit the size of treated problems. On the other side, we avoid condition number degradation which happens in classical quadratic programming approach. Inequality constraints treatment on each non linear iteration is based on 'NNLS' method (by Lawson and Hanson). We provide an original function 'lsi ln' for solving linear least squares problem with inequality constraints in least norm sens. Thus if Jacobian of the problem is rank deficient a solution still can be provided. However, truncation errors are probable in this case. Equality constraints are treated by using a basis of Null-space. User defined function calculating residuals must return a list having residual vector (not their squared sum) and Jacobian. If Jacobian is not in the returned list, package 'numDeriv' is used to calculated finite difference version of Jacobian. The 'NLSIC' method was fist published in Sokol et al. (2012) [<doi:10.1093/bioinformatics/btr716>](https://doi.org/10.1093/bioinformatics/btr716).

License GPL-2

Encoding UTF-8

RoxygenNote 7.1.1

Depends nnls

Suggests numDeriv, RUnit, limSolve

URL <https://github.com/MathsCell/nlsic>

BugReports <https://github.com/MathsCell/nlsic/issues>

NeedsCompilation no

Author Serguei Sokol [aut, cre] (<<https://orcid.org/0000-0002-5674-3327>>) Repository CRAN Date/Publication 2023-06-26 10:30:02 UTC

## <span id="page-1-0"></span>R topics documented:

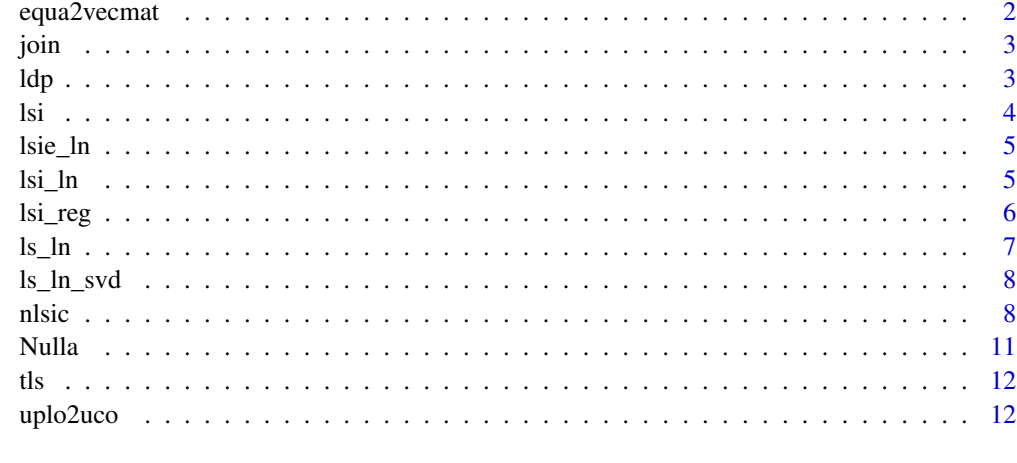

#### **Index** 2008 **[14](#page-13-0)**

<span id="page-1-1"></span>equa2vecmat *Parse linear equations/inequalities*

#### Description

parse a text vector of linear equations and produce a corresponding matrix and right hand side vector

#### Usage

equa2vecmat(nm\_par, linear, sep = "=")

#### Arguments

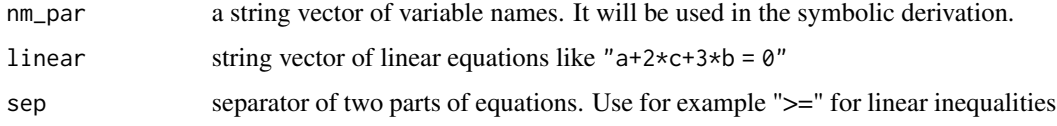

#### Value

an augmented matrix. Its first column is the rhs vector. Other columns are named by nm\_par. If the vector linear is NULL or its content is empty a NULL is returned

#### Examples

```
equa2vecmat(c("a", "b", "c"), "a+2*c+3*b = 0", "=")
```
### <span id="page-2-0"></span>Description

convert elements of vector v (and all following arguments) in strings and join them using sep as separator.

#### Usage

join(sep, v, ...)

#### Arguments

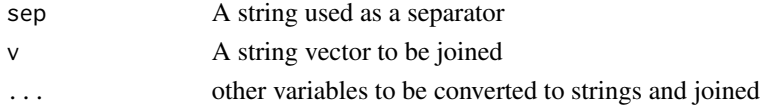

#### Value

A joined string

#### Examples

join(" ", c("Hello", "World"))

<span id="page-2-1"></span>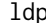

Least Distance Problem

#### Description

Solve least distance programming: find x satisfying  $u$ %  $\times$   $>$  = co and s.t. min(||x||) by passing to nnls (non negative least square) problem.

#### Usage

 $ldp(u, co, rcond = 1e+10)$ 

#### Arguments

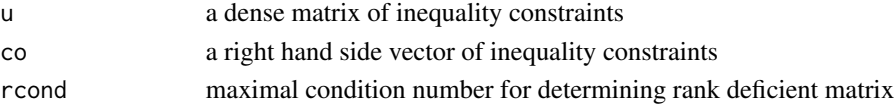

#### Value

solution vector or NULL if constraints are unfeasible

#### <span id="page-3-1"></span><span id="page-3-0"></span>Description

solve linear least square problem (min ||A%*%x-b||) with inequality constraints* u%*%x>=co*

#### Usage

 $lsi(a, b, u = NULL, co = NULL, rcond = 1e+10, mnorm = NULL, x0 = NULL)$ 

#### Arguments

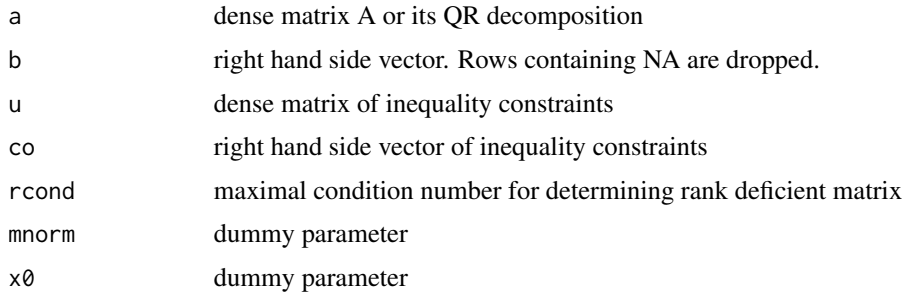

#### Details

Method:

- 1. reduce the problem to  $\text{ldp (min(xat*xa) => least distance programming)}$
- 2. solve ldp
- 3. change back to x If b is all NA, then a vector of NA is returned.

mnrom, and x0 are dummy parameters which are here to make lsi() compatible with lsi\_ln() argument list

#### Value

solution vector whose attribute 'mes' may contain a message about possible numerical problems

#### See Also

[lsi\\_ln,](#page-4-1) [ldp,](#page-2-1) [base::qr](#page-0-0)

<span id="page-4-0"></span>lsie\_ln *Linear Least Squares problem with inequality and equality constraints, least norm solution*

#### Description

solve linear least square problem (min ||A%*%x-b||) with inequality constraints u%*%x>=co and equality constraints  $e\%*\%x=ce$  Method: reduce the pb to lsi\_ln on the null-space of e

#### Usage

 $lsie\_ln(a, b, u = NULL, co = NULL, e = NULL, ce = NULL, rcond = 1e+10)$ 

#### Arguments

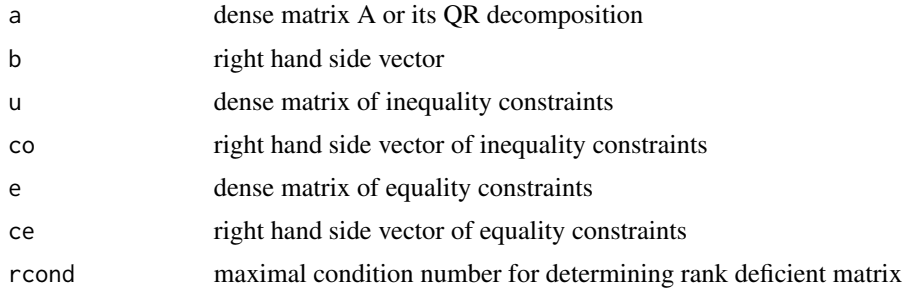

#### Value

solution vector whose attribute 'mes' may contain a message about possible numerical problems

#### See Also

[lsi\\_ln](#page-4-1)

<span id="page-4-1"></span>lsi\_ln *Linear Least Squares with Inequality constraints, least norm solution*

#### Description

solve linear least square problem  $min_x | |A*x-b| |$  with inequality constraints  $u*x*x >=$  co If A is rank deficient, least norm solution  $|\text{mmorm}$  \*  $(x-x0)|$  is used. If the parameter mnorm is NULL, it is treated as an identity matrix. If the vector x0 is NULL, it is treated as 0 vector.

#### Usage

 $lsi_l(n, b, u = NULL, co = NULL, rcond = 1e+10, mnorm = NULL, x0 = NULL)$ 

#### <span id="page-5-0"></span>Arguments

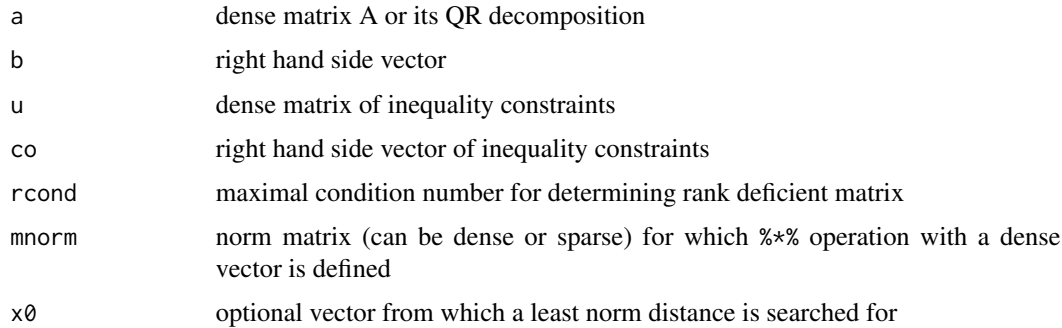

#### Value

solution vector whose attribute 'mes' may contain a message about possible numerical problems

#### See Also

[lsi,](#page-3-1) [ldp,](#page-2-1) [base::qr](#page-0-0)

lsi\_reg *Regularized Linear Least Squares*

#### Description

solve linear least square problem (min\_x ||a\*x-b||) with inequality constraints ux>=co If a is rank deficient, regularization term lambda^2\*||mnorm\*(x-x0)||^2 is added to ||a\*x-b||^2.

#### Usage

 $lsi_reg(a, b, u = NULL, co = NULL, rcond = 1e+10, mnorm = NULL, x0 = NULL)$ 

#### Arguments

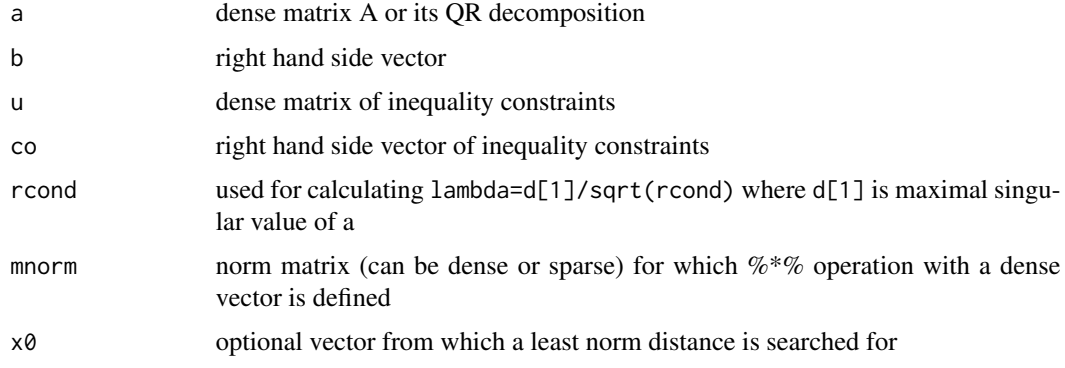

#### <span id="page-6-0"></span> $\ln 1$

### Details

The rank of a is estimated as number of singular values above  $d[1] \star 1$ .e-10 where  $d[1]$  is the highest singular value. The scalar lambda is an positive number and is calculated as d[1]/sqrt(rcond) ('rcond' parameter is preserved for compatibility with others lsi\_...() functions). At return, lambda can be found in attributes of the returned vector x. NB. lambda is set to NA

- if rank(a)==0 or a is of full rank
- or if there is no inequality. If the matrix mnorm is NULL, it is supposed to be an identity matrix. If the vector x0 is NULL, it is treated as 0 vector.

#### Value

solution vector whose attribute 'mes' may contain a message about possible numerical problems and 'lambda' is regularization parameter used in solution.

#### See Also

[lsi\\_ln](#page-4-1)

ls\_ln *Linear Least Squares, least norm solution*

#### Description

Linear Least Squares, least norm solution

#### Usage

 $ls_ln(a, b, rcond = 1e+10)$ 

#### Arguments

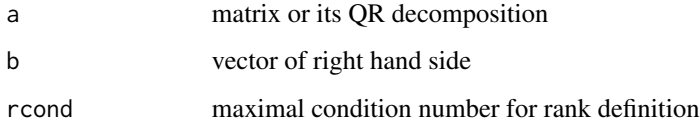

#### Value

solution vector

<span id="page-7-0"></span>

#### Description

Least squares  $a$ % \*  $\sim$  = b of least norm  $||x||$  by using  $svd(a)$ 

#### Usage

 $ls\_ln\_svd(a, b, rcond = 1e+10)$ 

#### Arguments

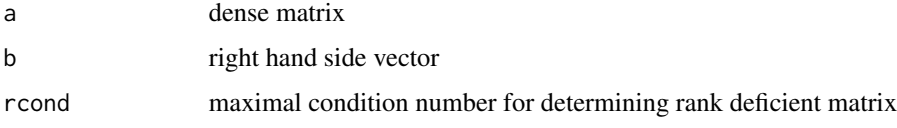

#### Value

solution vector

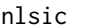

**Non Linear Least Squares with Inequality Constraints** 

#### Description

Solve non linear least squares problem min\_par ||r(par,...)\$res|| with optional inequality constraints u%\*%par >= co and optional equality constraints e%\*%par = eco

#### Usage

```
nlsic(
  par,
  r,
  u = NULL,co = NULL,control = list(),
  e = NULL,eco = NULL,
  flsi = lsi,
  ...
\mathcal{L}
```
#### nlsic 90 and 200 and 200 and 200 and 200 and 200 and 200 and 200 and 200 and 200 and 200 and 200 and 200 and 20

## Arguments

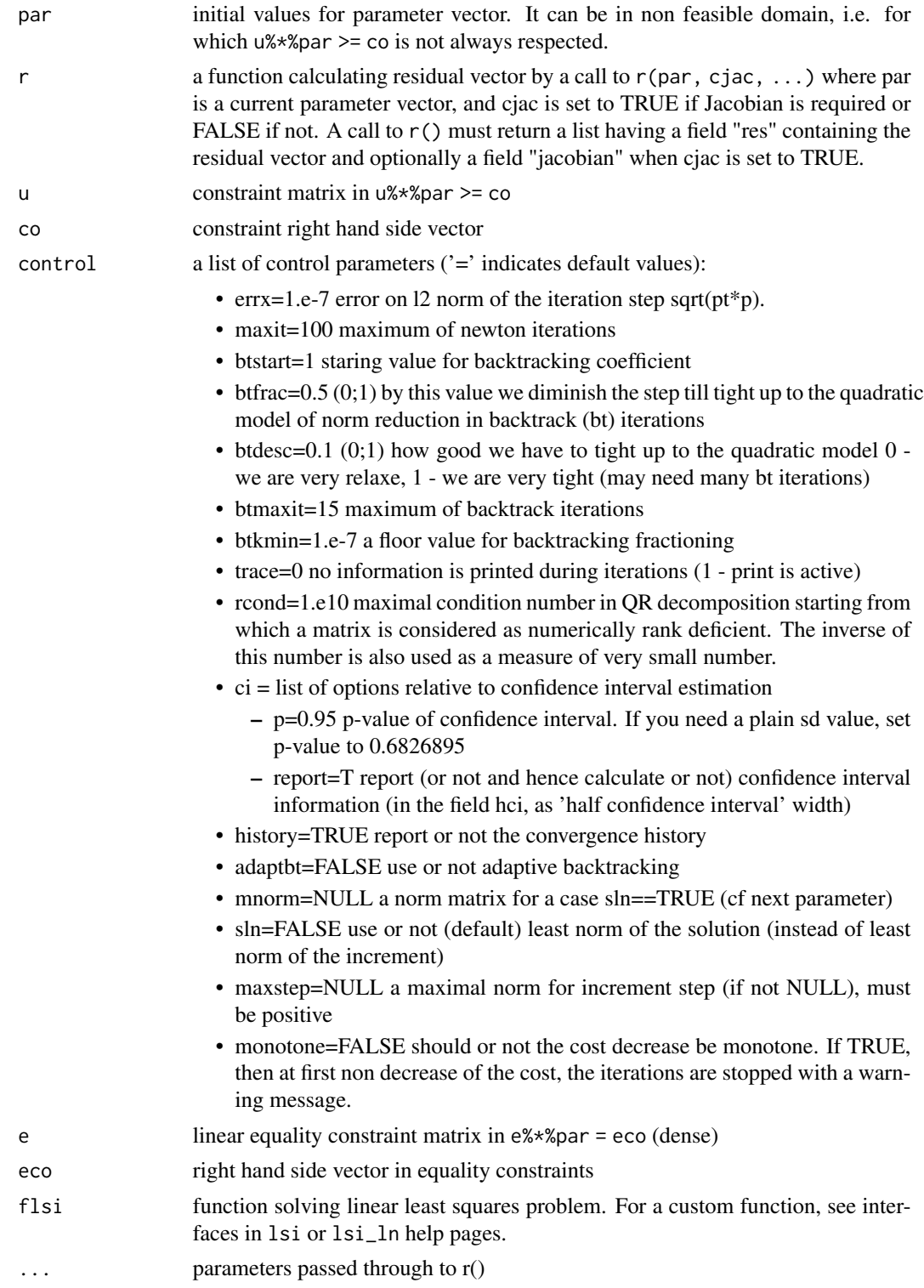

#### <span id="page-9-0"></span>Details

Solving method consist in sequential LSI problems globalized by backtracking technique. If e, eco are not NULL, reduce jacobian to basis of e's kernel before lsi() call.

NB. If the function  $r()$  returns a list having a field "jacobian" it is supposed to be equal to the jacobian dr/dpar. If not, numerical derivation numDeriv::jacobian() is automatically used for its calculation.

NB2. nlsic() does not call stop() on possible errors. Instead, 'error' field is set to 1 in the returned result. This is done to allow a user to examine the current state of data and possibly take another path then to merely stop the program. So, a user must allways check this field at return from nlsic(). NB3. User should test that field 'mes' is not NULL even when error is 0. It may contain a warning message.

#### Value

a list with following components (some components can be absent depending on 'control' parameter)

- 'par' estimated values of par
- 'lastp' the last LSI solution during non linear iterations
- 'hci' vector of half-width confidence intervals for par
- 'ci\_p' p-value for which CI was calculated
- 'ci\_fdeg' freedom degree used for CI calculation
- 'sd\_res' standard deviation of residuals
- 'covpar' covariance matrix for par
- 'laststep' the last increment after possible back-tracking iterations
- 'normp' the norm of lastp
- 'res' the last residual vector
- 'prevres' residual vector from previous non linear iteration
- 'jacobian' the last used jacobian
- 'retres' last returned result of  $r()$  call
- 'it' non linear iteration number where solution was obtained
- 'btit' back-tracking iteration number done during the last non linear iteration
- 'history' list with convergence history information
- 'error' error code: 0 normal end, 1 some error occurred, see message in 'mes'
- 'mes' textual message explaining what problem was in case of error

#### See Also

[lsi,](#page-3-1) [lsi\\_ln,](#page-4-1) [uplo2uco](#page-11-1)

#### <span id="page-10-0"></span>Nulla anno 11

#### Examples

```
# solve min_{a,b} ||exp(a*x+b)-meas||, a,b>=1
a_true=1; b_true=2; x=0:5
# simulation function
sim=function(par, x) exp(par[["a"]]*x+par[["b"]])
# residual function to be passed to nlsic()
resid=function(par, cjac, ...) {
  dots=list(...)
  s=sim(par, dots$x)
  result=list(res=s-dots$meas)
  if (cjac) {
     result$jacobian=cbind(a=s*dots$x, b=s)
  }
  result
}
# simulated noised measurements for true parameters
set.seed(7) # for reproducible results
meas=sim(c(a=a_true, b=b_true), x)+rnorm(x)
# starting values for par
par=c(a=0, b=0)
# prepare constraints
uco=uplo2uco(par, lower=c(a=1, b=1))
# main call: solve the problem
fit=nlsic(par, resid, uco$u, uco$co, control=list(trace=1), x=x, meas=meas)
if (fit$error == 1) {
   stop(fit$mes)
} else {
  print(fit$par) # a=1.001590, b=1.991194
   if (! is.null(fit$mes)) {
      warning(fit$mes)
   }
}
```
Nulla *Null-space basis*

#### Description

use Lapack for null space basis (derived from MASS::Null)

#### Usage

Nulla(M, rcond = 1e+10)

#### Arguments

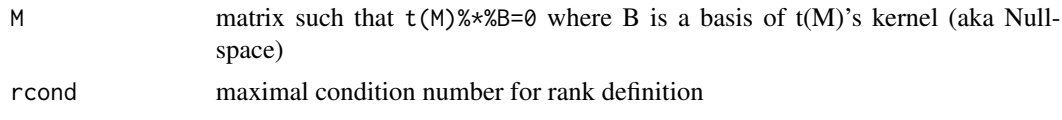

#### Value

numeric matrix whose columns are basis vectors. Its attribute 'qr' contains QR decomposition of M.

#### See Also

[MASS::Null](#page-0-0)

#### Examples

Nulla(1:3)

#### tls *Total Least Squares* a%\*%x ~= b

#### Description

Total Least Squares a%\*%x ~= b

#### Usage

tls(a, b)

#### Arguments

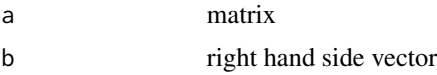

#### Value

solution vector

<span id="page-11-1"></span>uplo2uco *Transform box-type inequalities into matrix and vector form*

#### Description

Transform a set of inequalities param["name"] >= lower["name"] and param["name"] <= upper["name"] into a list with matrix u and vector co such that  $u\%*\%$  param $>=$ co. In addition to box inequalities above, user can provide linear inequalities in a form like " $a+2+c+3+b >= 0$ " where 'a', 'b' and 'c' must be names of param components. Numeric and symbolic coefficients and right hand sides are allowed in these expressions. However, symbols must be defined at the moment of calling uplo2uco() so that expressions containing such symbols could be eval()-ed to numerical values. All inequalities must be written with ' $>=$ ' sign (not with ' $<=$ ', ' $>$ ', ...).

<span id="page-11-0"></span>

#### <span id="page-12-0"></span>uplo2uco and 13

#### Usage

uplo2uco(param, upper = NULL, lower = NULL, linear = NULL)

#### Arguments

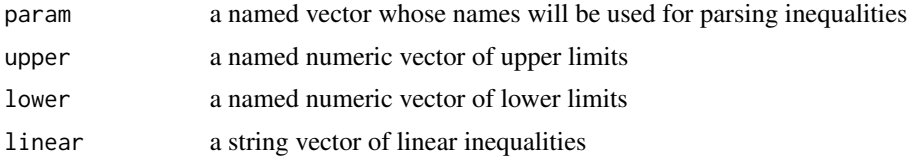

#### Value

a list with numeric matrix 'u' and vector 'co' such that u%\*%param-co>=0

#### See Also

[equa2vecmat](#page-1-1) for parsing linear expressions

# <span id="page-13-0"></span>Index

base::qr, *[4](#page-3-0)*, *[6](#page-5-0)* equa2vecmat, [2,](#page-1-0) *[13](#page-12-0)* join, [3](#page-2-0) ldp, [3,](#page-2-0) *[4](#page-3-0)*, *[6](#page-5-0)* ls\_ln, [7](#page-6-0) ls\_ln\_svd, [8](#page-7-0) lsi, [4,](#page-3-0) *[6](#page-5-0)*, *[10](#page-9-0)* lsi\_ln, *[4,](#page-3-0) [5](#page-4-0)*, [5,](#page-4-0) *[7](#page-6-0)*, *[10](#page-9-0)* lsi\_reg, [6](#page-5-0) lsie\_ln, [5](#page-4-0) MASS::Null, *[12](#page-11-0)* nlsic, [8](#page-7-0) Nulla, [11](#page-10-0) tls, [12](#page-11-0) uplo2uco, *[10](#page-9-0)*, [12](#page-11-0)